# The **makecell** package<sup>\*</sup>

Olga Lapko Lapko.O@g23.relcom.ru

2005/07/02

#### Abstract

This package offers command \thead, based on one-column tabular environment for tabular column heads. This macro allows to support common layout for tabular column heads in documentation. Another command, \makecell, is offered for creation of multilined tabular cells.

Package also offers: 1) macro \makegapedcells, which changes vertical spaces around all cells (like in tabls package) in tabular; 2) macros \multirowhead and \multirowcell, which use \multirow macro from multirow package.

Current package calls array package. (Macro \makegapedcells also temporarily redefines macro \@classz from this package.)

# 1 Tabular Cells and Column Heads

### 1.1 Building Commands

\makecell Macro creates one-column tabular with predefined common settings of alignment, spacing and vertical spaces around (see section ??). This will be useful for creation of multilined cells. This macro allows optional alignment settings.

 $\mathcal{h}$  \makecell [ $\vert$ vertical or/and horizontal alignment)] { $\vert$ cell text}}

For vertical alignment you use t, b, or c—this letters you usually put in optional argument of tabular or array environments. For horizontal alignment you may use alignment settings like r, l, or c, or more complex, like {p{3cm}}. Since this package loads array package, you may use such alignment settings like {>{\parindent1cm}p{3cm}}.

```
\begin{tabular}{|c|c|}
\hline
Cell text & 28--31\\
\hline
\makecell{Multilined \\ cell text} & 28--31\\
```
<sup>∗</sup>This file has version number v0.1a, last revised 2005/07/02.

```
\hline
\makecell[l]{Left aligned \\ cell text} & 37--43\\
\hline
\makecell*[r]{Right aligned \\ cell text} & 37--43\\
\hline
\makecell[b]{Bottom aligned \\ cell text} & 52--58\\
\hline
\makecell*[{{p{3cm}}}]{Cell long text with predefined width} & 52--58\\
\hline
\makecell[{{>{\parindent1em}p{3cm}}}]{Cell long...} & 52--58\\
\hline
\end{tabular}
```

| Cell text                               | $28 - 31$ |
|-----------------------------------------|-----------|
| Multilined<br>cell text                 | $28 - 31$ |
| Left aligned<br>cell text               | $37 - 43$ |
| Right aligned<br>cell text              | $37 - 43$ |
| Bottom aligned<br>cell text             | $52 - 58$ |
| Cell long text with<br>predefined width | $52 - 58$ |
| Cell long text with<br>predefined width | $52 - 58$ |

Table 1. Example of multilined cells

Starred form of command, \makecell\*, creates vertical \jot spaces around.

Note. When you define column alignment like p{3cm} in optional argument of \makecell (or \thead, see below), please follow these rules: 1) if vertical alignment defined, write column alignment in group, e.g.  $[c{p}{3cm}\}]$ ; 2) if it is absent, write column alignment in double group— $[\{\{\text{p}\{3\text{cm}\}\}\}]$ , or add empty group—[{}{p{3cm}}]. Be also careful with vertical alignment when you define column alignment as paragraph block: e.g., use {{b{3cm}}} for bottom alignment.

\thead Macro creates one-column tabular for column heads with predefined common settings (see table ??). This macro uses common layout for column heads: font, alignment, spacing, and vertical spaces around (see section ??).

```
\renewcommand\theadset{\def\arraystretch{.85}}%
\begin{tabular}{|l|c|}
\hline
\thead{First column head}&
  \thead{Second \\multlined \\ column head}\\
\hline
Left column text & 28 - -31
```
\hline \end{tabular}

Table 2. Example of column heads

| First column head     | Second<br>multlined<br>column head |
|-----------------------|------------------------------------|
| Long left column text | $28 - 31$                          |

Starred form of command, \thead\*, creates vertical \jot spaces around.

\rothead Creates table heads rotated by  $90°$  counterclockwise. Macro uses the same font and spacing settings as previous one, but column alignment changed to p{\rotheadsize} with \raggedright justification: in this case left side of all text lines "lie" on one base line.

\rotheadsize This parameter defines the width of rotated tabular heads. You may define that like:

\setlength\rotheadsize{3cm}

or

```
\settowidth\rotheadsize{\theadfont \widehat{\theta} head text}}
```
like in following example:

```
\settowidth\rotheadsize{\theadfont Second multilined}
\begin{tabular}{|l|c|}
\hline
\thead{First column head}&
  \rothead{Second multilined \\ column head}\\
\hline
Left column text & 28 - -31\hline
\end{tabular}
```
Table 3. Example of rotated column heads ିତୁ

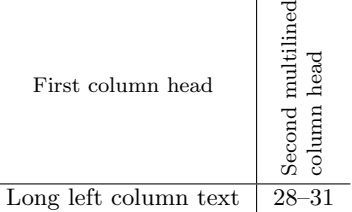

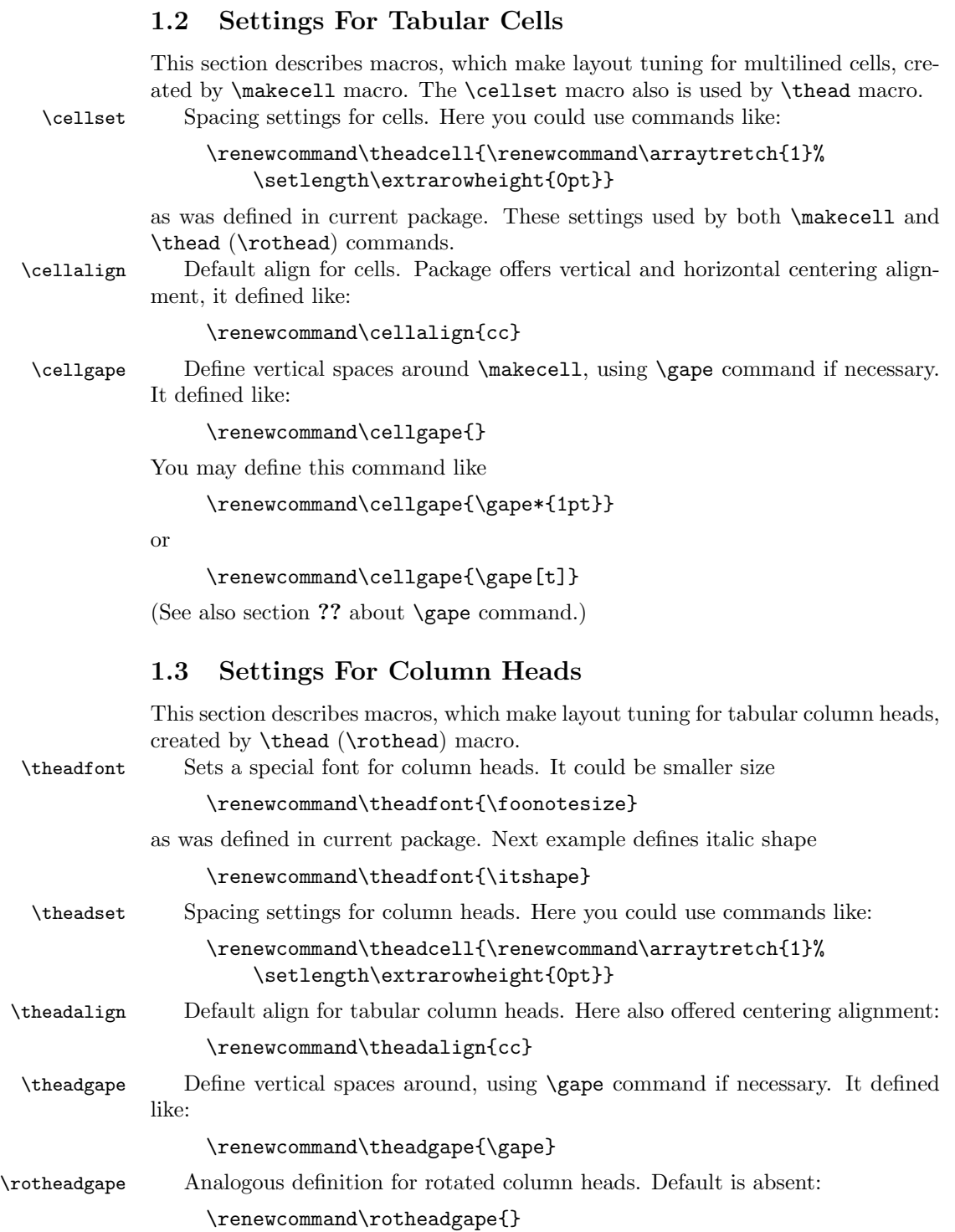

4

# 2 Changing of Height and Depth of Boxes

Sometimes tabular or array cells, or some elements in text need a height/depth correction. The \raisebox command could help for it, but usage of that macro in these cases, especially inside math, is rather complex. Current package offers the \gape macro, which usage is similar to \smash macro. The \gape macro allows to change height and/or depth of included box with necessary dimension.

\gape This macro changes included box by \jot value (usually 3 pt). It is defined with optional and mandatory arguments, like \smash macro, which (re)defined by amsmath package. Optional argument sets change of height only (t) or depth only (b). Mandatory argument includes text.

\gape  $[\langle t \text{ or } b \rangle] \{ \langle text \rangle \}$ 

Examples of usage:

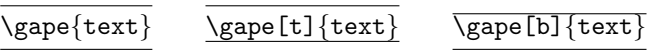

\Gape Another way of height/depth modification. This macro allows different correction for height and depth of box:

 $\Gamma(\text{deight corr})$ [ $\langle \text{depth corr} \rangle$ ][ $\langle \text{text} \rangle$ ]

If both arguments absent, **\Gape** command works like **\gape**{ $\langle text \rangle$ }, in other words, command uses \jot as correction value for height and depth of box.

If only one optional argument exists, \Gape command uses value from this argument for both height and depth box corrections.

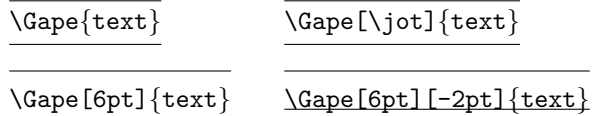

\topstrut \botstrut

\bottopstrut These three macros modify standard \strut by \jot value: \bottopstrut changes both height and depth; \topstrut changes only height; \botstrut changes only depth. These commands could be useful, for example, in first and last table rows.

> *Note.* If you use bigstrut package note that these macros duplicate  $\beta$ igstrut, \bigstrut[t], and \bigstrut[b] commands consequently. Please note that value, which increases strut in \topstrut etc. equals to \jot, but \bigstrut and others use a special dimension \bigstrutjot.

# 3 How to Change Vertical Spaces Around in Whole Table

This section describes macros which try to emulate one of possibilities of tabls package: to get necessary vertical spacing around cells.

| Cell text                               | $28 - 31$ |
|-----------------------------------------|-----------|
| Multilined<br>cell text                 | $28 - 31$ |
| Left aligned<br>cell text               | $37 - 43$ |
| Right aligned<br>cell text              | $37 - 43$ |
| Bottom aligned<br>cell text             | $52 - 58$ |
| Cell long text with<br>predefined width | $52 - 58$ |
| Cell long text with<br>predefined width | $52 - 58$ |

Table 4. Example of multilined cells with additional vertical spaces

\setcellgapes Sets the parameters for vertical spaces. It looks like \gape\* command without  $\{\langle text \rangle\}$  argument:

\setcellgapes[ $\langle t \text{ or } b \rangle$ ] $\{ \langle value \rangle \}$ 

The next examples with array and tabular use following settings:

\setcellgapes{5pt}

You may also try to load negative values if you wish. This macro you may put in the preamble as common settings.

\makegapedcells The first macro switches on vertical spacing settings. The second cancels

The \makegapedcells macro temporarily redefines macro \@classz of array package, so use this mechanism carefully. Load \makegapedcells inside group or inside environment (see table ??):

```
\begin{table}[h]
\makegapedcells
...
```
\end{table}

Please note that space defined in \setcellgapes and space which creates \gape mechanism in commands for tabular cells (usually \thead or \makecell\*) are summarized.

\nomakegapedcells first one.

## 4 Multirow Table Heads and Cells

The next examples show usage of macros which use \multirow command from multirow package.

At first goes short repetition of arguments of \multirow macro itself:

 $\mathcal{\langle}(\nabla\phi)\}[\langle\phi\rangle]\{\langle\phi\rangle\}[\langle\phi\rangle]\{\langle\phi\rangle\}$ 

 $\{\langle nrow \rangle\}$  sets number of rows (i.e. text lines);  $[\langle njot \rangle]$  is mainly used if you've used bigstrut package: it makes additional tuning of vertical position (see comments in multirow package);  $\{\langle width \rangle\}$  defines width of contents, the \* sign used to indicate that the text argument's natural width is to be used;  $[\langle \text{vmove} \rangle]$  is a length used for fine tuning: the text will be raised (or lowered, if  $\langle \textit{vmove} \rangle$  is negative) by that length;  ${\langle contents \rangle}$  includes "\multirow'ed" text.

\multirowcell These two macros use following arguments (example uses \multirowcell com- \multirowthead mand):

 $\mathcal{\mathcal{H}}(nrow)\}$ [ $\>$ move)][ $\>$ hor alignment)]{ $\>$ (contents)}

in these macros were skipped  $[\langle nj\omega \rangle]$  and  ${\langle \langle width \rangle \rangle}$ . Instead of tuning optional argument  $[\langle\eta j \rangle]$  for vertical correction used  $[\langle\eta m \nu \rangle]$  optional argument. For the  $\{width\}$  argument both \multirowcell and \multirowthead macros use natural width of contents (i.e. the \* argument used).

First example (table ??) with "\multirow'ed" column heads and cells:

```
\renewcommand\theadset{\def\arraystretch{.85}}%
```
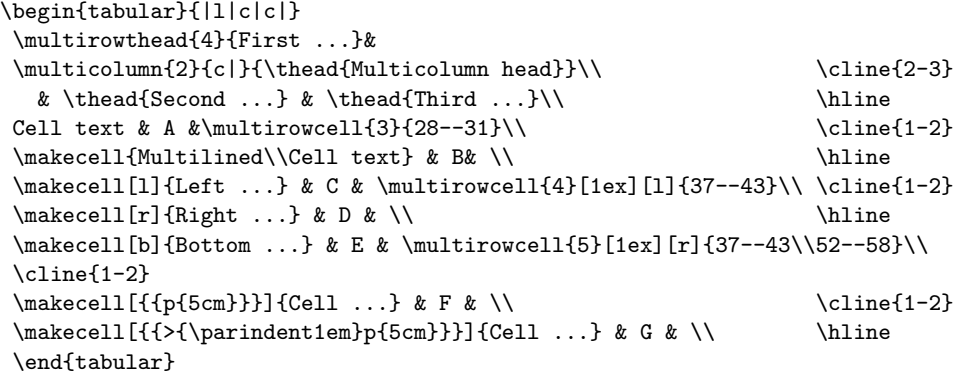

Second example (table ??) with "multirow'ed" column heads and cells uses \makegapedcells command. The \theadgape command does nothing:

```
\makegapedcells
\renewcommand\theadset{\def\arraystretch{.85}}%
\renewcommand\theadgape{}
```
...

The last example (table  $\hat{?}$ ) uses tabularx environment with  $\hbar$ ize in the width argument.

|                                                        |                                    | Multicolumn head       |  |
|--------------------------------------------------------|------------------------------------|------------------------|--|
| First Column head                                      | Second<br>multlined<br>column head | Third<br>column head   |  |
| Cell text                                              | А                                  |                        |  |
| Multilined<br>Cell text                                | B                                  | $28 - 31$              |  |
| Left aligned<br>cell text                              | C                                  |                        |  |
| Right aligned<br>cell text                             | D                                  | $37 - 43$              |  |
| Bottom aligned                                         |                                    |                        |  |
| cell text                                              | E                                  |                        |  |
| Cell long long long long text with<br>predefined width | F                                  | $37 - 43$<br>$52 - 58$ |  |
| Cell long long long long text with<br>predefined width | G                                  |                        |  |

Table 5. Example of "\multirow'ed" cells

Table 6. Example of "\multirow'ed" cells and additional vertical spaces

|                                                        |                                    | Multicolumn head       |  |
|--------------------------------------------------------|------------------------------------|------------------------|--|
| First Column head                                      | Second<br>multlined<br>column head | Third<br>column head   |  |
| Cell text                                              | A                                  |                        |  |
| Multilined<br>Cell text                                | B                                  | $28 - 31$              |  |
| Left aligned<br>cell text                              | C                                  | $37 - 43$              |  |
| Right aligned<br>cell text                             | D                                  |                        |  |
| Bottom aligned<br>cell text                            | F.                                 |                        |  |
| Cell long long long long text with<br>predefined width | $_{\rm F}$                         | $37 - 43$<br>$52 - 58$ |  |
| Cell long long long long text with<br>predefined width | G                                  |                        |  |

| First Column head                                           | Multicolumn head                   |                        |  |
|-------------------------------------------------------------|------------------------------------|------------------------|--|
|                                                             | Second<br>multlined<br>column head | Third<br>column head   |  |
| Cell text                                                   | $\mathsf{A}$                       |                        |  |
| Multilined<br>Cell text                                     | B                                  | $28 - 31$              |  |
| Left aligned<br>cell text                                   | $\rm C$                            | $37 - 43$              |  |
| Right aligned<br>cell text                                  | D                                  |                        |  |
| Bottom aligned<br>cell text                                 | E                                  |                        |  |
| Cell long long long long long text with predefined<br>width | $_{\rm F}$                         | $37 - 43$<br>$52 - 58$ |  |
| Cell long long long long long text with predefined<br>width | G                                  |                        |  |

Table 7. Example of tabularx environment

```
\makegapedcells
\renewcommand\theadset{\def\arraystretch{.85}}%
\renewcommand\theadgape{}
\begin{tabularx}\hsize{|X|c|c|}
...
\cline{1-2}
\label{th:main} $$\makecell[{fp^{\hsize}}]}{Cell ...} & F & \\\\cline{1-2}
\makecell[{{>{\parindent1em}p{\hsize}}}]{Cell ...} & G & \\
\hline
\end{tabularx}
```
As you may see the \makecell's in last two rows defined as

```
\makecell[{{p{\hsize}}}]{...}
```
and

```
\label{th:main} $$\makecell{{\sqrt\parent1em}p^{\hspace{1.5pt}}}{\ldots} \quad \mbox{and} $$
```
consequently.

# 5 Code of package

## 5.1 Multilined cells

First goes request of array package.

```
1 \RequirePackage{array}
```
\makecell The definition of command for multilined cells. At first defined \gape stuff. Nonstar from loads special setting for vertical space around (if it used). Star form always creates additional vertical \jot-spaces.

```
2 \newcommand\makecell{\@ifstar{\let\tabg@pe\gape\makecell@}%
3 {\let\tabg@pe\cellgape\makecell@}}
```
Next macro loads vertical and horizontal common alignment for cells and defines spacing parameters \arraystretch and \extrarowheight if necessary.

```
4 \newcommand\makecell@{\def\t@bset{\cellset}%
```
- 5 \let\mcell@align\cellalign
- 6 \@ifnextchar[\mcell@tabular
- 7 {\expandafter\mcell@@tabular\cellalign\@nil}}
- \thead The macro for tabular column heads. At first defined \gape stuff. Non-star from loads special setting for vertical space around (if it used). Star form always creates additional vertical \jot-spaces.

```
8 \newcommand\thead{\@ifstar{\let\tabg@pe\gape\thead@}%
```

```
9 {\left\{\delta\phi\delta\theta\phi\delta\theta\phi\delta\theta\right\}}
```
Next macro loads vertical and horizontal common alignment for column heads and defines spacing parameters \arraystretch and \extrarowheight if necessary. (First go settings for cells then special settings for column heads.)

For column heads also loaded font settings.

```
10 \newcommand\thead@{\def\t@bset{\cellset\theadfont\theadset}%
```
- 11 \let\mcell@align\theadalign
- 12 \@ifnextchar[\mcell@tabular
- 13 {\expandafter\mcell@@tabular\theadalign\@nil}}

\rotheadsize The width dimension for rotated cells.

14 \@ifdefinable\rotheadsize{\newdimen\rotheadsize}

\rotcell The macro for rotated cell. If no rotating package loaded this macro works like \makecell.

```
15 \newcommand\rotcell{\@ifundefined{turn}%
```
16 {\PackageWarning{makecell}%

17 {\string\rotcell\space needs rotating package}%

18 \let\tabg@pe\empty\let\t@bset\cellset\makecell@}

19 {\@ifnextchar[{\@rotcell}{\@@rotcell}}}

For rotated cell default column setting is similar to p{\rotheadsize} (plus some additional justification settings)

```
20 \@ifdefinable\@rotcell{}
```

```
21 \def\@rotcell[#1]#2{\\[-.65\normalbaselineskip]
22 \turn{\cellrotangle}\makecell[#1]{#2}\endturn}
23 \newcommand\@@rotcell[1]{\makecell{\\[-.65\normalbaselineskip]
24 \turn{\cellrotangle}\makecell[c{>{\rightskip0explus
25 \rotheadsize\hyphenpenalty0\pretolerance-1%
26 \noindent\hskip\z@}p{\rotheadsize}
```
}]{#1}\endturn}}

```
\rothead The macro for rotated tabular column heads. If no rotating package loaded this
          macro works like \thead.
```
\newcommand\rothead{\@ifundefined{turn}%

- {\PackageWarning{makecell}{\string\rothead\space
- needs rotating package}%
- \let\tabg@pe\theadgape

```
32 \def\t@bset{\cellset\theadfont\theadset}\thead@}%
```
- {\let\theadgape\rotheadgape
- \@ifnextchar[{\@rothead}{\@@rothead}}}

For rotated column head default column setting is similar to p{\rotheadsize} (plus some additional justification settings)

```
35 \@ifdefinable\@rothead{}
```

```
36 \def\@rothead[#1]#2{\thead{\\[-.65\normalbaselineskip]
```

```
37 \turn{\cellrotangle}\thead[#1]{#2@{}}\endturn}}
```

```
38 \newcommand\@@rothead[1]{\thead{\\[-.65\normalbaselineskip]
```
\turn{\cellrotangle}\thead[c{>{\rightskip0explus

```
40 \rotheadsize\hyphenpenalty0\pretolerance-1%
```

```
41 \noindent\hskip\z@}p{\rotheadsize}
```

```
42 @{}}]{#1}\endturn}}
```
#### \multirowcell The macro for multirow cells. If no multirow package loaded this macro works like \makecell.

\newcommand\multirowcell{\@ifundefined{multirow}%

- {\PackageWarning{makecell}{\string\multirowcell\space
- needs multirow package}}%
- {\let\mcell@multirow\multirow}\mcell@mrowcell@}

These macros define settings for **\multirow** arguments.

```
47 \newcommand\mcell@mrowcell@[1]{\@ifnextchar
48 [{\mcell@mrowcell@@{#1}}{\mcell@mrowcell@@{#1}[0pt]}}
49 \@ifdefinable\mcell@mrowcell@@{}
50 \def\mcell@mrowcell@@#1[#2]{\edef\mcell@nrows{#1}\edef\mcell@fixup{#2}%
51 \let\tabg@pe\cellgape\makecell@}
```
\multirowthead The macro for multirow column heads. If no multirow package loaded this macro works like \thead.

```
52 \newcommand\multirowthead{\@ifundefined{multirow}%
```
- {\PackageWarning{makecell}{\string\multirowthead\space
- needs multirow package}}%
- {\let\mcell@multirow\multirow}\mcell@mrowhead@}

These macros define settings for  $\text{multirow arguments}.$ 

```
56 \newcommand\mcell@mrowhead@[1]{\@ifnextchar
```

```
57 [{\mcell@mrowhead@@{#1}}{\mcell@mrowhead@@{#1}[0pt]}}
```

```
58 \@ifdefinable\mcell@mrowhead@@{}
```

```
59 \def\mcell@mrowhead@@#1[#2]{\edef\mcell@nrows{#1}\edef\mcell@fixup{#2}%
```

```
60 \let\tabg@pe\theadgape\thead@}
```
\mcell@multirow By default \mcell@multirow macro gobbles \multirow's arguments.

```
61 \@ifdefinable\mcell@multirow{}
```

```
62 \def\mcell@multirow#1#2[#3]{}%
```
Definitions for horizontal and vertical alignments, which use by tabular and array environments.

For l, r, t, and b alignments commands set c-argument as vertical or horizontal centering alignment if necessary. For and  $r$  alignments also redefined alignment settings for **\makecell** (**\thead**) blocks.

```
63 \newcommand\mcell@l{\def\mcell@ii{l}\let\mcell@c\mcell@ic
64 \global\let\mcell@left\empty}
65 \newcommand\mcell@r{\def\mcell@ii{r}\let\mcell@c\mcell@ic
66 \global\let\mcell@right\empty}
67 \newcommand\mcell@t{\def\mcell@i{t}\let\mcell@c\mcell@iic}
68 \newcommand\mcell@b{\def\mcell@i{b}\let\mcell@c\mcell@iic}
69 \newcommand\mcell@{}
```
If alone c-argument loaded it is used for horizontal alignment.

```
70 \newcommand\mcell@c{\def\mcell@ii{c}}
```

```
71 \newcommand\mcell@ic{\def\mcell@i{c}}
```

```
72 \newcommand\mcell@iic{\def\mcell@ii{c}}
```
Default vertical and horizontal alignment is centered.

\newcommand\mcell@i{c}

```
74 \newcommand\mcell@ii{c}
```
Default horizontal alignment of \makecell (\thead) blocks is centered.

```
75 \@ifdefinable\mcell@left{\let\mcell@left\hfill}
```

```
76 \@ifdefinable\mcell@right{\let\mcell@right\hfill}
```
\mcell@tabular The core macros for tabular building.

\mcell@@tabular

Next few macros for sorting of **\makecell** (**\thead**) arguments.

```
\mcell@@@tabular
77 \@ifdefinable\mcell@tabular{}\@ifdefinable\mcell@@tabular{}
```

```
78 \@ifdefinable\mcell@@@tabular{}
```
\def\mcell@tabular[#1]#2{\mcell@@tabular#1\@nil{#2}}

The code for this macro borrowed from caption 3.x package (AS).

```
80 \newcommand\mcell@ifinlist[2]{%
```
- \let\next\@secondoftwo
- \edef\mcell@tmp{#1}%

```
83 \@for\mcell@Tmp:={#2}\do{%
```

```
84 \ifx\mcell@tmp\mcell@Tmp
```

```
85 \let\next\@firstoftwo
```

```
86 \fi}\next}
```
The \mcell@@tabular macro at first calls \mcell@setalign macro for sorting of alignment arguments, then calls \mcell@@@tabular macro, which created tabular cell or column head.

87 \def\mcell@@tabular#1#2\@nil#3{%

88 \expandafter\mcell@setalign\mcell@align\@nil

89 \mcell@setalign{#1}{#2}\@nil

90 \expandafter\mcell@@@tabular\expandafter\mcell@i\mcell@ii\@nil{#3}}

\mcell@setalign This macro sorts arguments for vertical and horizontal alignment.

First argument has second check at the end of macro for the case if it is cargument.

```
91 \@ifdefinable\mcell@setalign{}
```

```
92 \def\mcell@setalign#1#2\@nil{\def\@tempa{#1}\def\@tempc{c}%
```
Restore default alignment for \makecell and \thead blocks.

93 \global\let\mcell@left\hfill\global\let\mcell@right\hfill

If in optional argument appears alone c-argument it defines horizontal centering only.

```
94 \def\mcell@c{\def\mcell@ii{c}}%
```

```
95 \mcell@ifinlist{#1}{l,r,t,b,c,}{\@nameuse{mcell@#1}}%
```
If argument is not  $1, r, c, t$ , or  $\mathfrak b$  it could define horizontal alignment only.

```
96 {\def\mcell@ii{#1}\let\mcell@c\mcell@ic
```

```
97 \let\mcell@left\empty\let\mcell@right\empty}%
```

```
98 \mcell@ifinlist{#2}{l,r,t,b,c,}{\@nameuse{mcell@#2}}%
```
If argument is not  $l, r, c, t$ , or  $b$  it could define horizontal alignment only.

```
99 {\def\mcell@ii{#2}\let\mcell@c\mcell@ic
100 \let\mcell@left\empty\let\mcell@right\empty}%
```
Here goes repeated check for first argument, if it is c-argument we call \mcell@c command, which can be now redefined.

```
101 \ifx\@tempa\@tempc\mcell@c\fi
102 }
```
This macro builds tabular itself. First (and last) go commands which align \makecell and \thead blocks like l, r, or c (if they loaded). Then goes check whether math mode exists. The \mcell@multirow emulation macro transforms to \multirow when necessary.

```
103 \def\mcell@@@tabular#1#2\@nil#3{%\mcell@mstyle
104 \ifdim\parindent<\z@\leavevmode\else\noindent\fi
105 \null\mcell@left
106 \ifmmode
107 \mcell@multirow\mcell@nrows*[\mcell@fixup]{\tabg@pe
108 {\hbox{\t@bset$\array[#1]{@{}#2@{}}#3\endarray$}}}%
109 \else
110 \mcell@multirow\mcell@nrows*[\mcell@fixup]{\tabg@pe
111 {\hbox{\t@bset\tabular[#1]{@{}#2@{}}#3\endtabular}}}%
112 \fi\mcell@right\null}
```
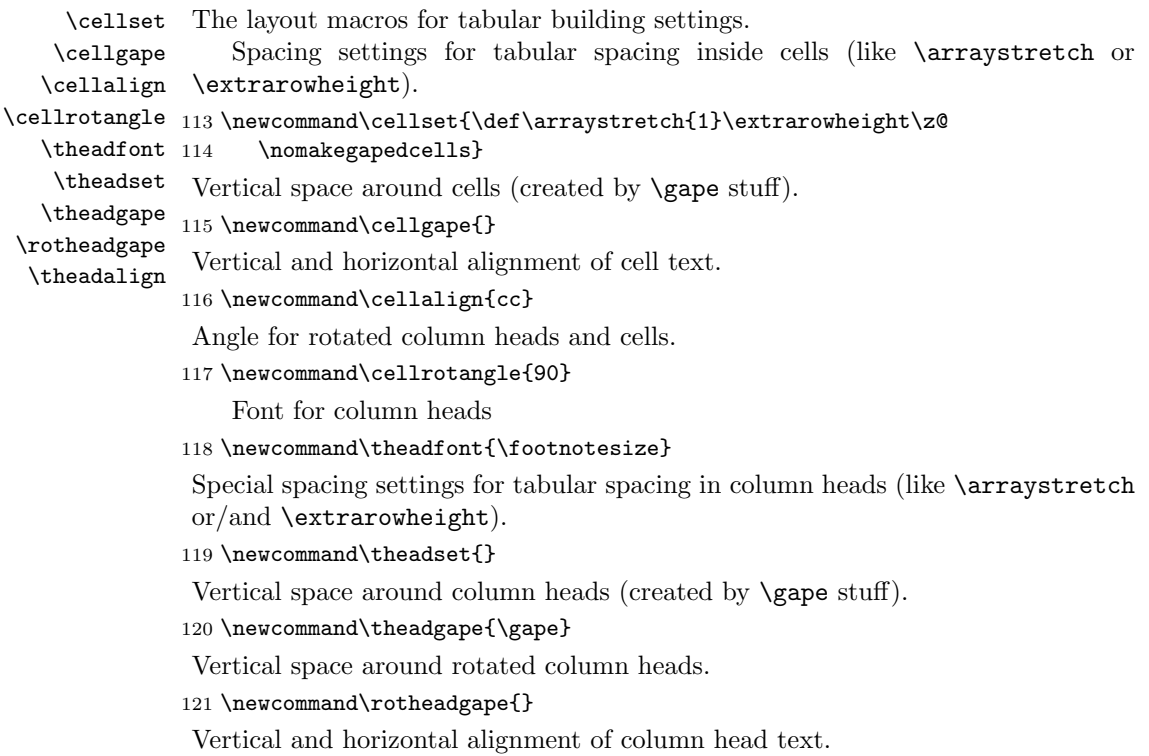

```
122 \newcommand\theadalign{cc}
```
## 5.2 Gape commands

\gape \setcellgapes Starred form has additional mandatory argument for value of \gape. The macro itself. It uses analogous to  $\smash{\mathsf{smash}}$  macro from amsmath package.

```
123 \newcommand\gape{\@ifnextchar[\@gape{\@gape[tb]}}
```
The \setcellgapes defines settings used by \makegapedcells command. First goes check for optional argument.

```
124 \newcommand\setcellgapes{\@ifnextchar[%]
```

```
125 {\mcell@setgapes{MB}}{\mcell@setgapes{MB}[tb]}}
```
Then body of settings.

```
126 \@ifdefinable\@setcellgapes{}
```

```
127 \def\mcell@setgapes#1[#2]#3{\expandafter\let\csname
```
- 128 mcell@#1@\expandafter\endcsname\csname mcell@mb@#2\endcsname
- 129 \@namedef{mcell@#1jot}{#3}}

The macros which count advanced height and depth of boxes.

```
130 \newcommand\mcell@mb@t[2]{\@tempdima\ht#1\advance\@tempdima#2%
```

```
131 \ht#1\@tempdima}
```

```
132 \newcommand\mcell@mb@b[2]{\@tempdimb\dp#1\advance\@tempdimb#2%
```

```
133 \dp#1\@tempdimb}
```

```
134 \newcommand\mcell@mb@tb[2]{\mcell@mb@t{#1}{#2}\mcell@mb@b{#1}{#2}}
```
The body of **\gape** macros.

```
135 \@ifdefinable\@gape{}\@ifdefinable\@@gape{}
136 \def\@gape[#1]{\mcell@setgapes{mb}[#1]{\jot}\@@gape}
137 \def\@@gape{%
138 \ifmmode \expandafter\mathpalette\expandafter\mathg@pe
139 \else \expandafter\makeg@pe
140 \fi}
```
#### \makeg@pe The macros which put box with necessary parameters in text and math mode.

```
141 \newcommand\makeg@pe[1]{\setbox\z@
```

```
142 \hbox{\color@begingroup#1\color@endgroup}\mcell@mb@\z@\mcell@mbjot\box\z@}
```

```
143 \newcommand\mathg@pe[2]{\setbox\z@
```

```
144 \hbox{$\m@th#1{#2}$}\mcell@mb@\z@\mcell@mbjot\box\z@}
```
### \Gape The macros which put box with necessary parameters in text and math mode.

```
145 \newcommand\Gape{\@ifnextchar[\@Gape{\@Gape[\jot]}}
146 \@ifdefinable\@Gape{}\@ifdefinable\@@Gape{}
147 \def\@Gape[#1]{\@ifnextchar[{\@@Gape[#1]}{\@@Gape[#1][#1]}}
148 \def\@@Gape[#1][#2]{\def\depth{\dp\z@}\def\height{\ht\z@}%
149 \edef\mcell@mb@##1##2{%
150 \@tempdima\ht\z@\advance\@tempdima#1\ht\z@\@tempdima
151 \@tempdimb\dp\z@\advance\@tempdimb#2\dp\z@\@tempdimb}%
```

```
152 \@@gape}
```
\topstrut The macros abbreviations for \strut which changed by value of \jot. First \botstrut enlarges both depth and height.

```
\bottopstrut 153\newcommand\bottopstrut{\gape{\strut}}
```

```
Second enlarges only height.
```

```
154 \newcommand\topstrut{\gape[t]{\strut}}
```

```
Third enlarges only depth.
```
\newcommand\botstrut{\gape[b]{\strut}}

# 5.3 Modification of command from array package

\makegapedcells At first is saved \@classz macro.

\nomakegapedcells 156\@ifdefinable\mcell@oriclassz{\let\mcell@oriclassz\@classz}

This macros redefine and restore the \@classz macro from array package.

```
157 \newcommand\makegapedcells{\let\@classz\mcell@classz}
```

```
158 \newcommand\nomakegapedcells{\let\@classz\mcell@oriclassz}
```
## \mcell@agape Following macro creates tabular/array cells with changed vertical spaces.

```
159 \newcommand\mcell@agape[1]{\setbox\z@\hbox{#1}\mcell@MB@\z@\mcell@MBjot
160 \null\mcell@left\box\z@\mcell@right\null}
```
\mcell@classz Redefined \@classz macro from array package.

- 161 \newcommand\mcell@classz{\@classx
- 162 \@tempcnta \count@
- 163 \prepnext@tok
- 164 \@addtopreamble{%\mcell@mstyle
- 165 \ifcase\@chnum
- 166 \hfil
- 167 \mcell@agape{\d@llarbegin\insert@column\d@llarend}\hfil \or
- 168 \hskip1sp
- 169 \mcell@agape{\d@llarbegin\insert@column\d@llarend}\hfil \or
- 170 \hfil\hskip1sp
- 171 \mcell@agape{\d@llarbegin \insert@column\d@llarend}\or
- 172 \$\mcell@agape{\vcenter
- 173 \@startpbox{\@nextchar}\insert@column\@endpbox}\$\or
- 174 \mcell@agape{\vtop
- 175 \@startpbox{\@nextchar}\insert@column\@endpbox}\or
- 176 \mcell@agape{\vbox
- 177 \@startpbox{\@nextchar}\insert@column\@endpbox}%
- 178  $\overrightarrow{fi}$
- 179 \global\let\mcell@left\relax\global\let\mcell@right\relax
- 180 }\prepnext@tok}